# **Szczegółowy opis przedmiotu zamówienia**

Przedmiotem niniejszego zamówienia jest dostarczenie narzędzi informatycznych umożliwiających przeprowadzanie analiz zasobów danych z przypisaniem zarówno danym jak i wynikom analiz, przestrzennej formy w postaci wizualizacji, mapy, a także animacji zapisanej w postaci filmu. Zakup oprogramowania dedykowanego określanego powszechnie jako GIS (Geograficzny System Informacji) ma wspomóc i uzupełnić dotychczas zakupione oprogramowania w realizacji zadań związanych z analizą kryminalną i strategiczną, wzbogacając je o możliwość wykonywania analiz przestrzennych. Celem niniejszego zamówienia będzie dostawa, instalacja, konfiguracja oraz wdrożenie, a także świadczenie wsparcia technicznego w zakresie prawidłowego działania systemu oraz jego rozwijania o wyznaczone w OPZ funkcjonalności. Koncepcja systemu zakłada upowszechnianie funkcjonalności systemu GIS poprzez wewnętrzny serwis internetowy, współdzielenie zasobów i wyników geoanaliz przez użytkowników różnych poziomów zaawansowania, w trybie określonej liczby licencji dostarczonej w ramach realizacji niniejszego zamówienia. Oprogramowanie GIS ma zapewnić dostęp do narzędzi przetwarzania danych (tabelarycznych, wektorowych i rastrowych) oraz pracy z referencyjnymi podkładami mapowymi. Dodatkowo musi zapewnić wykonywanie integracji i konwersji danych pochodzących z różnych źródeł i rejestrów, w różnych formatach, wykonywanie analiz geostatystycznych oraz interpolacji danych, a także ich wewnętrznej publikacji. Dane przestrzenne będą pochodzić z następujących obszarów tematycznych: jednostki administracyjne, strefy ekonomiczne, działki ewidencyjne, budynki, adresy i dane demograficzne, sieci transportowe, stacje BTS, ukształtowanie terenu, ortofotomapy, mapy topograficzne i niestandardowe opracowania tematyczne, a także dane OSM. Dodatkowo wyżej opisany system będzie mógł się wspomagać danymi pochodzącymi z rejestrów: BDOT10k, GESUT, EGiB lub VMap Level 2.

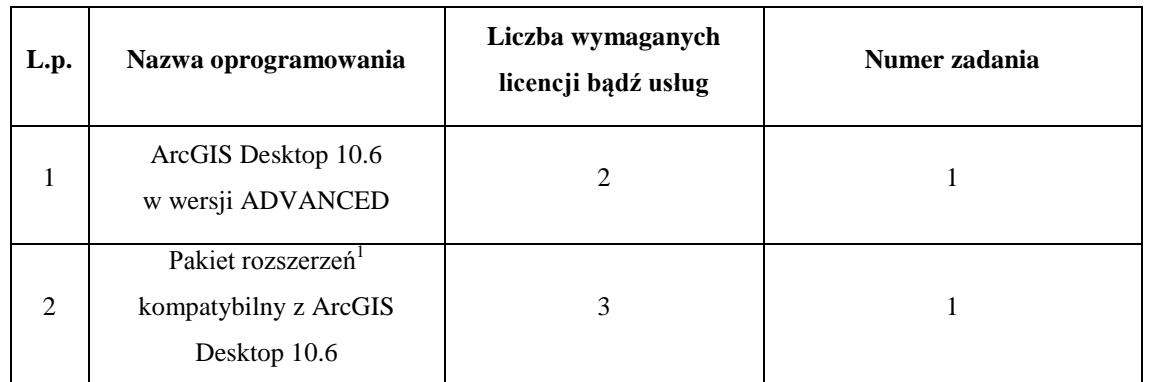

Przedmiotem zamówienia jest dostawa niżej wymienionego oprogramowania lub oprogramowania równoważnego.

 $\overline{a}$ 

<sup>1</sup> Pakiet minimum musi zawierać rozszerzenia: ArcGIS Spatial Analyst, ArcGIS 3D Analyst, ArcGIS Geostatistical Analyst, ArcGIS Network Analyst, ArcGIS Tracking Analyst, ArcGIS Schematics oraz Data Interoperability for ArcGIS.

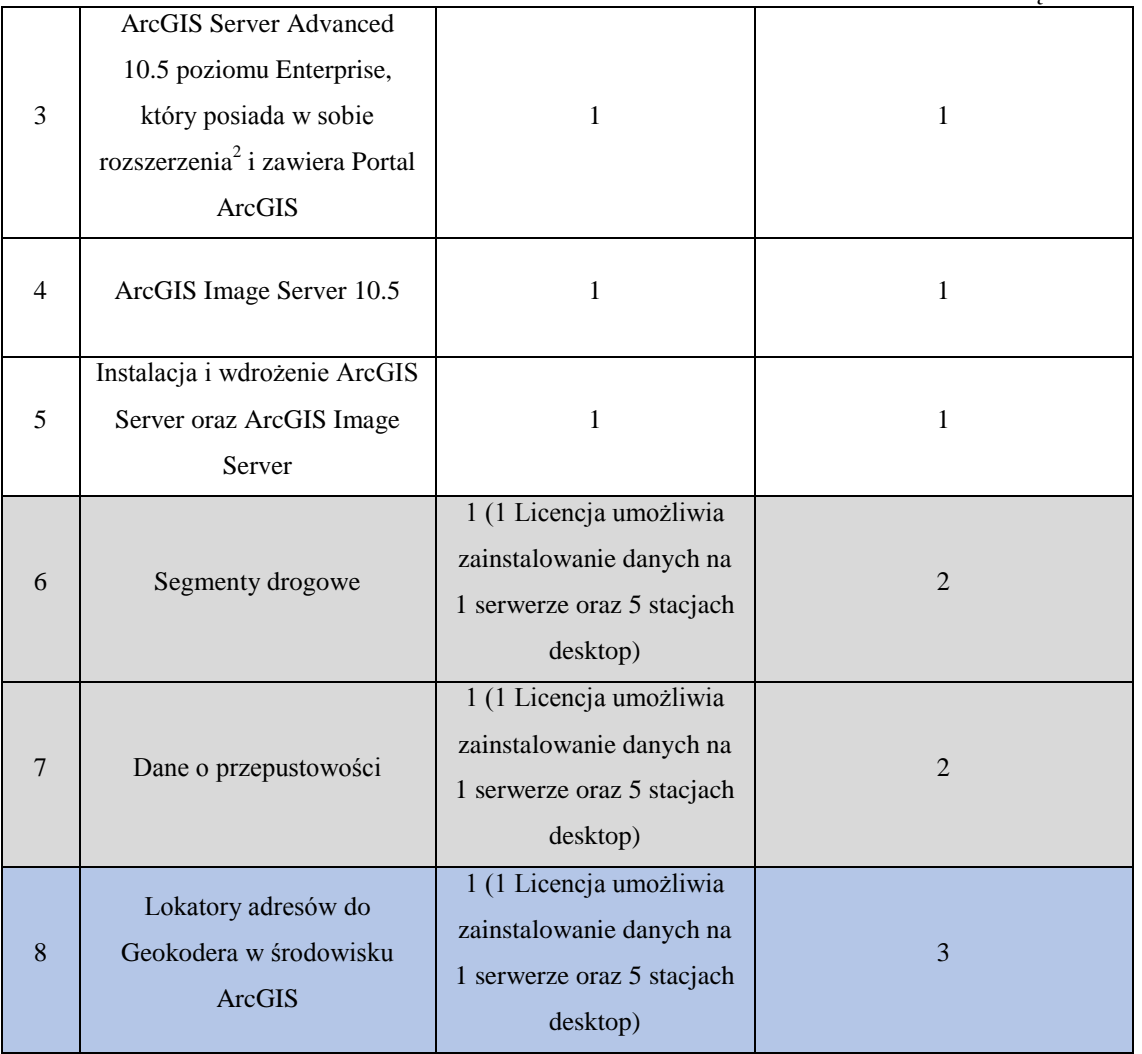

# **I. WYMAGANIA OGÓLNE**

Zamawiający wymaga dostawy bezterminowych licencji na oprogramowanie. Licencje muszą umożliwiać swobodne przenoszenie oprogramowania pomiędzy stacjami roboczymi zamawiającego (np. w przypadku wymiany sprzętu). Zamawiający wymaga dostawy oprogramowania na nośnikach w najnowszych stabilnych wersjach. Jeżeli oprogramowanie występuje w polskiej wersji językowej, zamawiający wymaga dostawy w najnowszej polskiej wersji językowej.

# **II. WARUNKI RÓWNOWAŻNOŚCI**

 $\overline{a}$ 

Oprogramowanie równoważne musi posiadać możliwość pełnego współdziałania z wykorzystywanym przez Zamawiającego środowiskiem GIS (Licencja ArcGIS Desktop w wersji ADVANCED 10.6 oraz BASIC 10.4 z 6 roszezrzeniami<sup>3</sup>) bez konieczności zakupu dodatkowych licencji. Oprogramowanie równoważne musi umożliwiać współdziałanie z

<sup>&</sup>lt;sup>2</sup> Pakiet minimum musi zawierać rozszerzenia: ArcGIS Spatial Analyst, ArcGIS 3D Analyst, ArcGIS Geostatistical Analyst, ArcGIS Network Analyst oraz ArcGIS Tracking Analyst.

Strona **2** z **27** <sup>3</sup> 3D Analyst, Network Analyst, Spatial Analyst, Tracking Analyst, Publisher oraz Data Interoperability Tools.

wytworzonymi plikami (bazy plikowe i personalne oraz pliki shp), zamawiającego bez konieczności ich przebudowy. Oprogramowanie równoważne musi mieć zapewnione 12 miesięczne wsparcie.

- **1. Warunki równoważności dla oprogramowania ArcGIS Desktop w wersji ADVANCED – zaawansowana aplikacja desktopowa:**
- Aplikacja musi umożliwiać przeglądanie danych przestrzennych, wyszukiwanie zbiorów i usług danych przestrzennych, pozwalając użytkownikowi na manipulowanie widokiem mapy (powiększanie, oddalanie, przesuwanie, obrót, powrót do poprzedniego lub następnego widoku) oraz dostosowanie widoczności poszczególnych klas obiektów na warstwach (włączanie, wyłączanie, dodawanie, zmiana kolejności wyświetlania, czy zmiana stopnia przezroczystości),
- Musi posiadać interface graficzny, umożliwiający zarządzanie warstwami klas obiektów przestrzennych w widoku okna mapy i widoku okna wydruku,
- Musi posiadać możliwość pracy na wielu widokach okna mapy,
- Musi umożliwiać włączanie i wyłączanie pasków narzędziowych oraz pojedynczych narzędzi,
- Oprogramowanie musi umożliwiać wykonywanie pomiarów (w różnych jednostkach) na mapie takich jak powierzchnia obiektu, obwód obiektu, długość obiektu, odległość pomiędzy obiektami oraz podawać współrzędne obiektów punktowych lub centroidu obiektów liniowych lub powierzchniowych w wybranym układzie współrzędnych,
- Aplikacja musi udostępniać funkcjonalność umożliwiającą budowanie własnych narzędzi geokodowania obiektów w oparciu o punkty adresowe czy numery działek ewidencyjnych ,
- Ww. narzędzia geokodowania muszą umożliwiać automatyczne lub półautomatyczne (z możliwością manualnej obsługi użytkownika) przypisywanie współrzędnych obiektom z tabeli, które posiadają w formie tekstowej zapisany adres lub oznaczenie działki ewidencyjnej,
- Musi umożliwiać tworzenie nowych klas obiektów (punktowych, liniowych, powierzchniowych) oraz umożliwiać tworzenie i modyfikowanie struktur tabel,
- Musi umożliwiać przetwarzanie danych (tabelarycznych, wektorowych oraz rastrowych), a także ich wizualizację oraz możliwość budowania relacji pomiędzy tabelami rekordów znajdujących się w posiadanych już bazach plikowych lub personalnych,
- Musi posiadać możliwość tworzenia i edycji relacji pomiędzy obiektami z różnych warstw: relacji 1:1, 1:N oraz N:N,
- Musi posiadać interface do ręcznego lub automatycznego ustawiania pojedynczych i złożonych etykiet obiektów pochodzących z klas obiektów wykorzystywanych w wizualizacji lub na mapie, oraz narzędzie do sprawdzenia poprawności składni etykiet złożonych, kontrolę wyświetlania, możliwość przypisywania wag, wykrywanie konfliktów,

a także automatyczną redukcję wielkości czcionki i rozciąganie wyrazów dla etykiet linii i poligonów,

- Musi zapewniać możliwość automatycznego tworzenia opisów na podstawie etykiet i przechowywania ich w pliku oprogramowania lub bazie danych, z możliwością edycji każdej etykiety osobno,
- Musi posiadać interface umożliwiający zarządzanie grupami etykiet, ramką wydruku oraz umożliwiać generowanie referencyjnych siatek gridowych wraz z etykietami,
- Musi posiadać możliwość automatycznego tworzenia i edycji legendy, na podstawie obiektów znajdujących się na wizualizacji lub mapie,
- Musi posiadać wbudowane modele symbolizacji dla poszczególnych typów obiektów przestrzennych (punkt, linia, poligon) oraz możliwość budowania własnych lub dodawania nowych styli, a także edycję posiadanych już zbiorów symboli,
- Musi posiadać możliwość przypisywania takiej samej symbolizacji dla wszystkich obiektów klasy,
- Musi posiadać możliwość klasyfikowania obiektów względem unikalnych wartości i przypisywania poszczególnym klasom symbolizacji wybranych przez użytkownika, a także przypisywanych w oparciu o gotowe palety symbolizacji,
- Musi umożliwiać wykonywanie klasyfikacji ilościowej danych metodami: własne przedziały, równe przedziały, definiowane przedziały, naturalne przerwy w ciągłości danych, geometryczne przedziały, czy odchylenie standardowe,
- Musi posiadać możliwość tworzenia kartogramów z wykorzystaniem gradacji barw lub gradacji wielkości symboli,
- Musi posiadać możliwość tworzenia kartodiagramów: kołowych, słupkowych oraz słupkowych sumarycznych,
- Musi posiadać możliwość stosowania reprezentacji kartograficznych tj. zmiana kształtu lub symbolizacji obiektu na mapie bez zmiany jego danych oraz możliwość stosowania reprezentacji na wielu wizualizacjach i mapach,
- Musi umożliwiać tworzenie zaawansowanych symboli dla przecinających się warstw liniowych np. dróg, w taki sposób aby można było odczytać, który obiekt biegnie dołem, a który górą np. skrzyżowania wielopoziomowe i wiadukty,
- Musi posiadać możliwość budowania filtrów w postaci zapytania dla poszczególnej klas obiektów w celu ograniczenia wyświetlania obiektów na warstwie,
- Musi posiadać możliwość ograniczenia wyświetlania poszczególnej klasy obiektów w zależności od zdefiniowanego warunku wyświetlania w skali,
- Musi być w pełni kompatybilny i współpracować z Platformą bazodanową (Oracle, SQL Serwer, PostgreSQL, DB2 oraz Informix),
- Musi posiadać możliwość wykorzystania usług WMS, WFS, WCS, itp.
- Musi umożliwiać wyświetlenie zawartości pól rekordów, przechowywanych w tabeli,
- Musi posiadać funkcjonalność umożliwiającą wizualizację w widoku okna mapy rekordów pochodzących z tabeli poprzez wykorzystanie współrzędnych kartezjańskich lub geograficznych zawartych w tabeli,
- Musi posiadać przygotowane zestawienie układów współrzędnych stosowanych w Polsce i na świecie np. WGS84, PUWG1992, PUWG2000, UTM itp.,
- Musi umożliwiać tworzenie, edycję i zapisywanie geometrii rekordów w klasach oraz tworzenie, edycję i zapisywanie wartości pól w tabelach obiektów.
- Musi posiadać możliwość zapisania przygotowanej wizualizacji lub mapy w formacie natywnym programu, eksportu kompozycji jako obraz (bmp, tiff, png, gif, jpg, ai, svg oraz emf) lub eksport do pliku pdf a także wykonanie bezpośredniego wydruku,
- Wymieniony w punkcie powyżej eksport wizualizacji lub mapy musi umożliwiać zdefiniowanie wielkości arkusza papieru, na którym na być on zapisany, oraz jego rozdzielczości, w przypadku eksportu do formatu pdf musi być zagwarantowana funkcjonalność umożliwiająca zapisanie poszczególnych klas obiektów na oddzielnych warstwach oraz możliwość podpięcia atrybutów obiektów,
- Musi posiadać funkcjonalność dodawania informacji o kierunku w przypadku elementów liniowych dotyczących np. kierunku przemieszczania się obiektów lub osób,
- Musi posiadać możliwość ręcznego wprowadzania obiektów graficznych i opisów na wizualizacjach i mapach, ustawienia dla nich kolejności wyświetlania oraz posiadania gotowych narzędzi do ich rozkładu (w poziomie, pionie, do lewej, do prawej, centralnie itp.), a także możliwości ich obrotu lub odbicia (względem osi poziomej lub pionowej), musi posiadać możliwość zmiany wielkości i rodzaju czcionki, a także zmianę kolorystyki wypełnienia obiektów oraz otuliny tych obiektów wraz z ich szerokością i kolorem,
- Musi posiadać funkcjonalność wyszukiwania obiektów znajdujących się na wizualizacji lub mapie w oparciu o zapytania atrybutowe oraz posiadać narzędzie do pobierania unikalnych wartości pól wybranej klasy obiektów, które ułatwi użytkownikowi budowanie zapytań SQL,
- Ww. funkcjonalność wyszukiwania atrybutowego musi posiadać możliwość weryfikowania poprawności zbudowanego zapytania atrybutowego oraz możliwość zapisu i wczytania zapytania często powtarzanego dla innej lub zaktualizowanej próby danych,
- Musi posiadać funkcjonalność konstruowania nowych zapytań, dodawania wyników zapytania do istniejącej już selekcji, odejmowania wyników zapytania z istniejącej już selekcji, wykonywania zapytania dla już wyselekcjonowanej grupy obiektów,
- Musi posiadać funkcjonalność wyszukiwania obiektów znajdujących się na wizualizacji lub mapie w oparciu o zapytania przestrzenne pomiędzy wybranymi klasami obiektów znajdujących się na warstwach,
- Ww. funkcjonalność wyszukiwania przestrzennego musi posiadać możliwość konstruowania zapytań przestrzennych w oparciu o przygotowany zestaw metodologii np. obiekty się przecinają, obiekty znajdują się w odległości, obiekty zawierają, obiekty są zawarte, obiekty

są identyczne, obiekty dotykają granicy, czy obiekty mają centroid itd., dodatkowo w przypadku klasy obiektów, z której będą wyszukiwane rekordy spełniające wcześniej zdefiniowany warunek musi istnieć możliwość wyszukiwania już z pośród wybranych rekordów,

- Musi posiadać funkcjonalność podejrzenia w tabeli obiektów zaznaczonych na wizualizacji lub mapie oraz odwrotnie musi posiadać funkcjonalność podejrzenia na wizualizacji lub mapie, obiektów zaznaczonych w tabeli,
- Musi posiadać funkcjonalność zapisania wybranych w zapytaniu atrybutowym lub przestrzennym obiektów, jako nową klasę obiektów w natywnym formacie oprogramowania,
- Musi posiadać zestaw narzędzi do ręcznego zaznaczania obiektów bezpośrednio na wizualizacji lub mapie, poprzez wyznaczony przez użytkownika: prostokąt, poligon, koło, linię itd., oraz możliwość dodawania lub odejmowania ręcznego wybranych obiektów klasy,
- Musi posiadać uniwersalne narzędzie do znajdywania poszczególnych obiektów z poszczególnej klasy obiektów lub wszystkich klas obiektów,
- Musi posiadać narzędzie do ustawiania skali wyświetlania w oknie widoku i oknie wydruku,
- Musi posiadać narzędzie do dociągania (snapowania) kursora myszki do konkretnego punktu, dające gwarancję poprawnego konstruowania obiektów,
- Musi posiadać funkcjonalność zapewniającą możliwość tworzenia nowych obiektów na podstawie geometrii istniejących już obiektów, bez konieczności ponownego digitalizowania granic obiektów już istniejących,
- Musi posiadać narzędzia do sortowania obiektów w tabeli (rosnąco i malejąco) w oparciu o jeden atrybut oraz definiowania sortowań zaawansowanych w oparciu o minimum trzy atrybuty,
- Musi posiadać funkcjonalność zadawania zapytań atrybutowych w tabeli, wyświetlania w tabeli tylko rekordów zaznaczonych oraz funkcjonalność odwrócenia zaznaczenia,
- Musi posiadać funkcjonalność oznaczania wybranych obiektów w tabeli z grupy obiektów już wcześniej wyselekcjonowanych i konwersji tego oznaczenia jako nowa selekcja,
- Musi posiadać funkcjonalność czyszczenia selekcji w wybranej klasie obiektów oraz we wszystkich klasach,
- Musi posiadać funkcjonalność powiększania na mapie do wybranych rekordów w tabeli,
- Musi posiadać funkcjonalność dodawania nowych atrybutów w tabeli i wpisywania wartości w sposób ręczny lub automatyczny z wykorzystaniem selekcji rekordów oraz kalkulatora wartości (wykorzystującego jako składowe, wartości z istniejących już pól lub wartości stałe),
- Musi posiadać funkcjonalność kasowania atrybutów,
- Musi posiadać funkcjonalność łączenia różnych tabel w oparciu o unikalne wartości wybranych atrybutów,
- Musi posiadać możliwość edycji kolorów i czcionek tekstu, a także generowanie tekstów na krzywych,
- Musi posiadać możliwość tworzenia relacji przestrzennych (odcinków prostych) pomiędzy współrzędnymi obiektów punktowych zawartych w jednej tabeli,
- Musi umożliwiać edycję obiektu zarówno w odniesieniu do geometrii jak i wartości atrybutów,
- Musi umożliwiać scalanie obiektów przestrzennych,
- Musi posiadać funkcjonalność dodawania w tabeli obiektów informacji o geometrii: współrzędne x, y, z, długość, obwód, powierzchnia, kierunek linii, współrzędne centroidu oraz liczbę obiektów w obiektach złożonych,
- Musi posiadać funkcjonalność tworzenia i edycji wykresów (kołowych i słupkowych) dla danych przestrzennych,
- Musi posiadać możliwość automatycznego generowania raportów,
- Musi posiadać możliwość podczepianie do obiektów na wizualizacji lub mapie załączników w postaci plików (dowolny format aplikacji zainstalowanych na stacji lub serwerze),
- Musi posiadać możliwość tworzenia i przeglądania serii danych odniesionych do czasu i zapisania ich jako nowy zbiór danych posortowanych względem czasu,
- Musi posiadać funkcjonalność tworzenia klasy punktowej ze zdjęć znajdujących się w wybrany katalogu, które posiadają współrzędne miejsca ich wykonania, dodatkowa funkcjonalność musi identyfikować zdjęcia nieposiadające współrzędnych,
- Musi zapewniać możliwość edycji kilku klas obiektów jednocześnie,
- Musi zapewniać możliwość tworzenia nowej klasy obiektów za pomocą sumy obiektów z innych klas,
- Musi zapewniać możliwość tworzenia, zarządzania i edycję topologii danych, w tym dodawanie i usuwanie reguł topologicznych oraz ocenę topologii,
- Musi zapewniać tworzenie w bazie danych mozaiki rastrów wraz z odniesieniem przestrzennym,
- Musi posiadać funkcjonalność wybranego przez użytkownika sposobu wyświetlania komórek rastrowych w mozaice rastrów, gdy one na siebie nachodzą np. wyświetlaj maksymalne wartości, minimalne wartości, średnie wartości lub wartości z pierwszego lub ostatniego rastra w mozaice,
- Musi zapewnić bezpośredni odczyt danych GPS i GPX oraz możliwość konwersji danych GPX do obiektów,
- Musi zapewnić bezpośredni odczyt danych CAD oraz konwersji danych CAD do klasy GIS,
- Musi zapewniać możliwość wczytywania danych za pomocą usług OGC,
- Musi zapewniać obsługę formatu GML,
- Musi zapewniać możliwość zamiany serwisu WFS na edytowalną klasę GIS,
- Musi zapewniać konwersję dowolnej klasy GIS na plik KML rozpoznawalny przez aplikację Google Erth oraz konwersję pliku KML na klasę GIS,
- Musi zapewnić możliwość konwersji obiektów o geometrii 3D (multipatch) do powierzchni rastrowej,
- Musi umożliwiać bezpośrednią konwersję obiektów z i do formatu JSON,
- Musi umożliwiać bezpośrednią konwersję obiektów z i do formatu xls i xlsx,
- Musi umożliwiać bezpośrednią konwersję obiektów z i do formatu txt,
- Musi zapewniać możliwość tworzenia i zarządzania wielodostępową bazą danych, tj. do tworzenia i ładowania do bazy wielodostępowej danych tabelarycznych, wektorowych i rastrowych, definiowania użytkowników i ról przy połączeniach z bazą danych oraz nadawania uprawnień, jak również tworzenia widoków bazodanowych,
- Musi gwarantować prowadzenie wielodostępnej edycji tych samych klas obiektów jednocześnie przez różnych użytkowników bez zakładania ograniczeń na obiektach,
- Musi zapewniać możliwość tworzenia replik danych, synchronizacji replik, porównywanie schematów replik oraz wymianę danych pomiędzy rozłączonymi replikami za pomocą plików XML lub ZIP,
- Musi identyfikować użytkowników edytujących poszczególne obiekty w bazie danych za pomocą zapisu informacji w tabeli atrybutów klasy, informacja zapisana musi zawierać nazwę użytkownika edytującego oraz czas w którym dokonał on modyfikacji,
- Musi zapewniać możliwość korzystania z map podkładowych udostępnianych przez organy państwowe (np. mapy topograficzne czy ortofotomapy) lub pomioty komercyjne (np. mapy drogowe, demograficzne itp.) albo kafli OSM,
- Musi zapewniać odczyt formatów danych rastrowych: dat, img, bil, bip, bsq, bag, bmp, bpw, raw, dt0,dt1,dt2, ecw, fst, ers, gis, flt, grd, gfw, grb, hdf, hgt, rst, cit, cot, jpg, blx, sid, sdw, nft, png, gff, ddf, tiff oraz tfw,
- Musi zapewniać możliwość przyśpieszenia wyświetlania warstw rastrowych poprzez akcelerację sprzętową,
- Musi zapewniać możliwość zmiany: kontrastu, jasności, przezroczystości, gammy dla wybranej warstwy rastrowej,
- Musi zapewniać możliwość wyświetlania obrazów wielospektralnych jako kompozycji barwnych,
- Musi zapewniać możliwość zapisu warstwy rastrowej oraz wybór rozmiaru komórki rastra powstałego w wyniku konwersji lub analizy rastrowej,
- Musi posiadać funkcjonalność tworzenia rastrów wielokanałowych na podstawie rastrów jednokanałowych,
- Musi zapewniać możliwość mozaikowania wielu rastrów w jeden plik rastrowy,
- Musi zapewniać filtrowanie danych rastrowych na podstawie następujących metod: Sobel, wykrywanie linii horyzontalnych i wertykalnych, Laplace'a (wykrywające krawędzie we wszystkich kierunkach) 3x3 lub 5x5 itp.,
- Musi pozwalać na wykonywanie analizy czasowej dwóch rastrów (detekcji zmian) poprzez porównanie wartości komórek obu rastrów,
- Musi pozwalać na wykonanie analizy poglądowej (wizualnej) dwóch klas obiektów np. dwóch rastrów, dwóch klas wektorowych, klasy wektorowej i rastrowej za pomocą narzędzia ukrywania klasy znajdującej się powyżej,
- Musi zapewnić wykonanie ortorektyfikacji zobrazowań satelitarnych na podstawie współczynników RPC, numerycznego modelu terenu oraz uwzględnienia odstępu geoidy,
- Musi umożliwiać przeprowadzenie procesu pansharpeningu wyostrzenia panchromatycznego rastra wielokanałowego,
- Musi zapewniać budowanie piramid rastrów i obsługiwać następujące metody ich przepróbkowania: najbliższe sąsiedztwo, interpolacja bilinearna, splot sześcienny itp.
- Musi zapewniać możliwość obliczania statystyk dla wyświetlania danych rastrowych,
- Musi pozwalać definiować typ kompresji rastra w zakresie: LZ77, jpeg, jpeg2000, LZW, RLE itp.,
- Musi obsługiwać tworzenie zasięgu przestrzennego ograniczającego analizę (maska analizy),
- Musi posiadać możliwość rozciągania wartości danych ciągłych (rastrowych) za pomocą metody: odchylenie standardowe, wyrównanie histogramu, minimum-maksimum lub ustawień własnych użytkownika,
- Musi posiadać środowisko edycji i dociągania rastrów binarnych oraz automatycznej wektoryzacji takich rastrów z jednoczesnym pozyskiwaniem linii i obiektów powierzchniowych,
- Musi zapewniać obsługę danych zapisanych w formacie LAS, tworzenie zestawu danych LAS, dodawanie i odejmowanie plików z zestawu danych LAS, obliczanie statystyk i wyświetlanie takich zestawów danych LAS,
- Musi posiadać narzędzia geoprzetwarzania danych jak: bufor, pierścienie, selekcja, wycinanie, przecinanie, złączenie przestrzenne, upraszczanie i wygładzanie linii i obiektów powierzchniowych, rozdzielanie, bliskość, odległość między punktami, czy tworzenie poligonów Thiessena,
- Musi posiadać narzędzia do automatycznej konwersji: linii na poligon, poligonu na linię, obiektu wieloczęściowego na obiekty jednoczęściowe, obiektu na punkt, werteksów obiektu na punkty,
- Musi posiadać narzędzia do ręcznego lub automatycznego podziału obiektu liniowego w miejscu wierzchołków wprowadzanych podczas digitalizacji oraz w punkcie wskazanym na linii,
- Musi posiadać funkcjonalność geoprzetwarzania wielu klas obiektów jednocześnie,
- Musi posiadać funkcjonalność umożliwiającą na łączenie narzędzi przetwarzania danych w ciąg operacji z wykorzystaniem wizualnego środowiska modelowania, które nie wymaga umiejętności programowania oraz zapewniać zapis takiego ciągu operacji do powtórnego jego zastosowania,
- Musi posiadać środowisko programistyczne pozwalające na automatyzację prac i tworzenie nowych narzędzi za pomocą skryptów w języku Python,
- Musi pozwalać na tworzenie sieci o ustalonym kierunku przepływu w tym na konwersję istniejących obiektów w sieci, ustalenie reguł łączenia segmentów i węzłów sieci,
- Musi umożliwiać na wykonanie analiz sieciowych o ustalonym kierunku przepływu, wyświetlania kierunku przepływu, wyszukiwanie ścieżki pod prąd, wyznaczenie wspólnych źródeł, wyznaczenie najkrótszej ścieżki z uwzględnieniem wagowania,
- Musi posiadać funkcjonalność umożliwiającą tworzenie i obsługę serii map, zrzutów, atlasów z wykorzystaniem narzędzi do automatycznego generowania podziałów arkuszowych, dodatkowo musi posiadać możliwość dołączenia do każdego arkusza numeru, nazwy i wartości z tabeli atrybutów, które będą automatycznie się zmieniać wraz ze zmianą arkusza,
- Oprogramowanie musi pozwalać na eksport serii map do pliku np. w formacie pdf,
- Musi posiadać narzędzie do kalibracji skanów map i produktów fotogrametrycznych.
- 2. **Warunki równoważności dla Pakietu rozszerzeń** musi zawierać moduły poszerzające funkcjonalności geoanalityczne desktopowych stacji analitycznych o:

#### **a) Moduł analiz czasowych,**

- Musi zapewniać dodawanie danych przestrzennych ze znacznikiem czasu do mapy lub wizualizacji oraz ich eksplorację, filtrowanie i wyszukiwanie,
- Musi umożliwiać tworzenie animacji przedstawiających chronologiczną zmienność danych czasowych wraz z podkładowymi danymi referencyjnymi,
- Musi umozliwiać śledzeni obiektów na mapie lub wizualizacji w czasie rzeczywistym (odświeżanie mapy wynikające ze zmiany zasięgu wraz z pojawieniem się nowych danych), gdy obiekty są wyposażone w odbiorniki GPS, a ich pozycja jest zapisywana w bazie danych,
- Musi pozwalać na zmianę symbolizacji danych na podstawie atrybutów obiektów oraz ich zmienności w czasie,
- Musi posiadać "suwak czasu", który umożliwia cofnięcie, zatrzymanie, przyśpieszenie lub zwolnienie, a także ponowne odtwarzanie animacji,
- Musi zapewniać analizę wzorców danych za pomocą wykresów przedstawiających liczbę wystąpień zjawiska w zależności od roku, miesiąca, dnia, godziny czy dnia tygodnia,
- Musi zapewniać możliwość tworzenia akcji dla danych czasowych np. zmiana wyświetlania obiektu, która następuje w przypadku spełnienia określonego wcześniej warunku

atrybutowego lub przestrzennego (obiekt znajduje się wewnątrz lub przecina obiekt, albo go opuścił),

- Musi umożliwiać eksport animacji do plików AVI, lub innych formatów,
- Musi umożliwiać tworzenie obiektów liniowych z punktów na podstawie ich identyfikatorów i czasu.

# **b) Moduł analiz rastrowych**

- Musi umożliwiać wykonywanie zaawansowanych geoanaliz na rastrowym modelu danych,
- Musi zapewnić możliwość powiązania kolejnych procesów przetwarzania rastrów w jeden łańcuch, z obsługą iteracji poszczególnych procesów analiz, zmiany danych wejściowych oraz pętli,
- Musi umożliwiać konwersję danych rastrowych na wektorowe i odwrotnie,
- Musi zapewniać zapis danych rastrowych w formacie: img, tif, grid lub w formatach równoważnych,
- Musi pozwalać tworzyć histogramy dla rastrów,
- Musi pozwalać na obliczanie gęstości analizowanego zjawiska w oparciu o klasę punktową, liniową lub punktową i liniową oraz umożliwiać prezentację tego zjawiska w postaci rastra,
- Musi umożliwiać tworzenie rastrów przedstawiających odległość każdej komórki do zdefiniowanego miejsca lub miejsc z uwzględnieniem wag oporu dla poszczególnych komórek rastra,
- Musi zapewniać możliwość ekstrakcji części źródłowego rastra na podstawie atrybutów lub położenia przestrzennego zdefiniowanego przez wielokąt lub okrąg,
- Musi zapewniać możliwość generalizowania wartości komórek rastra,
- Musi zapewniać możliwość wykonania symulacji przepływu wody na powierzchni terenu,
- Musi pozwalać na wykonanie interpolacji wyjściowej klasy obiektów punktowych i zapis utworzonej powierzchni jako raster z wykorzystaniem metody: IDW, Spline oraz Kriging,
- Musi posiadać możliwość wykonywania operacji matematycznych na wielu rastrach (algebra mapy),
- Musi umożliwiać wykonywanie klasyfikacji nadzorowanej lub nienadzorowanej,
- Musi umożliwiać prowadzenie analiz rastrowych bazujących na sąsiedztwie komórek ze źródłowego rastra,
- Musi posiadać funkcjonalności umożliwiające przeprowadzenie analizy topografii terenu takich jak: spadki, ekspozycja, cieniowanie czy generowanie warstwic,
- Musi zapewnić funkcjonalność wyznaczenia stref widoczności ze zdefiniowanych punktów obserwacyjnych,
- Musi obsługiwać analizy wykonywane za pomocą logiki binarnej (zero-jedynkowej).

#### **c) Moduł analiz sieciowych**

- Musi posiadać narzędzia do tworzenia danych o charakterze sieciowym z możliwością zarządzania połączeniami pomiędzy warstwami liniowymi i punktowymi, uwzględniająca określenie, który obiekt przechodzi wyżej lub niżej (np. wiadukt),
- Musi pozwalać na tworzenie sieci z już istniejących klas np. zapisanych w formacie shp,
- Musi pozwalać na symbolizację i etykietowanie poszczególnych klas sieci, złączanie tabel i edycję atrybutów,
- Musi pozwalać na przeprowadzenie analiz sieciowych z uwzględnieniem wprowadzonych przez użytkownika barier w formie punktu, odcinka lub strefy, które całkowicie blokują przejazd lub go opóźniają, bariery można wprowadzać z oddzielnie zapisanego pliku,
- Musi być możliwość ustawienia typu trasy, który jest preferowany lub którego należy unikać,
- Musi posiadać narzędzia do wyznaczania trasy na sieci z uwzględnieniem kosztu przejazdu, koszt może być wyrażony jako czas przejazdu lub odległość pokonywana,
- Musi posiadać narzędzie do znajdywania najbliższego obiektu lub określonej liczby obiektów od punktu wyznaczonego przez użytkownika,
- Musi posiadać funkcjonalność umożliwiającą znalezienie obiektów w określonej odległości lub określonym przez użytkownika koszcie przejazdu,
- Musi umożliwiać wyznaczenie obszaru obsługiwanego przez dany obiekt na sieci z uwzględnieniem kosztu np. czasu dojazdu lub pokonanej odległości,
- Musi pozwalać na wyznaczenie matrycy kosztów przejazdu pomiędzy wieloma punktami początkowymi i wieloma punktami końcowymi jednocześnie,
- Musi umożliwiać przeprowadzenie zaawansowanej analizy przejezdności i optymalizacji tras floty pojazdów obsługujących wyznaczone obiekty sieci, analiza musi uwzględniać wprowadzone parametry dotyczące: przerw kierowców, możliwości i koszty użytkowania pojazdów, zasięg pojazdów, czas dostępności obiektów na sieci, czas wykonywania czynności serwisowych (rozładunku, załadunku towaru),
- Musi pozwalać na przeprowadzenie analizy optymalizacji alokacji zasobów, uwzględniając użytkowników zasobów, wybór najlepszych alokacji oraz maksymalną ilość zasobów dostępną w punkcie,
- Musi pozwalać na rozszerzenie funkcjonalności za pomocą skryptów w języku Python,
- Musi posiadać możliwość stworzenia zautomatyzowanego ciągu następujących po sobie procesów analiz z możliwością ustalenia i edycji parametrów wejściowych,
- Musi umożliwiać tworzenie ciągów procesów bez konieczności programowania za pomocą dodawania lub usuwania narzędzi i danych z procesu w interfejsie graficznym.

# **d) Moduł analiz geostatystycznych**

- Musi zapewniać narzędzia do analizy danych i generowania: histogramu, wykresu Normal QQ Plot i General QQ Plot, mapy Voronoi'a, analiz trendu, semiwariogramu i kowariancji, krosskowariancji,
- Musi posiadać narzędzie pozwalające na przeprowadzenie interpolacji, optymalizację parametrów wejściowych oraz określenie jakości modelu,
- Musi posiadać następujące metody interpolacji deterministycznej: Ważonych Odwrotnych Odległości, Radialnej Funkcji Bazowej, Globalnej Interpolacji Wielomianowej, Lokalnej Interpolacji Wielomianowej, Diffusion Kernel czy Kernel smoothing,
- Musi posiadać następujące metody interpolacji probabilistycznej Kriging i Cokriging w tym: Kriging zwykły, prosty, uniwersalny, wskaźnikowy probabilistyczny, rozdzielczy oraz Empiryczny Bayes'a,
- Musi pozwalać na tworzenie map prognoz,
- Musi posiadać możliwość szacowania i tworzenia map błędu standardowego prognoz i prawdopodobieństwa,
- Musi posiadać możliwość zastosowania funkcji kross-walidacji.

# **e) Moduł analiz trójwymiarowych**

- Musi zapewniać przeprowadzanie sferycznych wizualizacji 3D,
- Musi zapewniać wykonywanie przelotów i animacji,
- Musi umożliwiać budowanie i wizualizację powierzchni, rzeźby ternu oraz drapowanie powierzchni,
- Musi umożliwiać edytowanie danych wektorowych w przestrzeni 3D,
- Musi zapewniać wykonywanie analiz obszaru widoczności, korytarza, linii widoczności,
- Musi umożliwiać wykonywanie interpolacji profili wysokościowych oraz stopnia nachylenia drogi,
- Musi umożliwiać przeglądanie i tworzenie KML oraz przeglądanie danych skanowania laserowego Lidar,
- Musi zapewniać import plików SketchUp, 3D Studio oraz OpenFlight,
- Musi zapewniać obliczanie pola powierzchni, objętości brył, spadków i ekspozycji terenu oraz cieniowania modelu terenu.

# **f) Moduł automatycznego generowania schematów**

- Musi zapewniać automatyczne wykonywanie schematów ze złożonych sieci,
- Musi umożliwiać przeprowadzanie kontroli jakości danych sieciowych,
- Musi umożliwiać optymalizację projektu oraz prowadzenie analiz sieciowych,
- Musi umożliwiać wykonywanie prognoz i planowania,
- Musi umożliwiać dynamiczną interakcję z GIS z wykorzystaniem widoku schematycznego,
- Musi zapewniać wykonywanie analiz handlowo-usługowych.

# **g) Moduł bezpośredniego odczytu i wymiany danych**

- Musi zapewniać bezpośredni odczyt formatów danych przestrzennych, włącznie z: GML, XML, Autodesk, DWG, DXF, MicroStation, MapInfo, Oracle, Intergraph,
- Musi umożliwiać wykonywanie automatycznej konwersji pomiędzy źródłami i docelowymi formatami danych,
- Musi umożliwiać tworzenie, przetwarzanie, konwersję geometrii i atrybutów z wykorzystaniem przestrzennych narzędzi,
- Musi umożliwiać pełną integrację ze środowiskiem geoprzetwarzania w ArcGIS łącznie z obsługą z poziomu ModelBuilder.
- **3. Warunki równoważności dla oprogramowania ArcGIS Server 10.5 Advanced, który posiada w sobie rozszerzenia i zawiera Portal ArcGIS:**
- Musi obejmować minimum 4 rdzenie procesora i mieć możliwość rozszerzania licencji na kolejne rdzenie (możliwość dodawania po jednym rdzeniu),
- Musi działać jako aplikacja serwerowa lub działać w środowisku wirtualnym,
- Opłata licencyjna musi zawierać wsparcie techniczne oraz bezpłatną aktualizację produktów w zaoferowanym okresie gwarancji,
- Wykonawca oprogramowania musi bezpłatnie udostępniać polską nakładkę na interfejs użytkownika jeśli taka została wytworzona, lub umożliwić stworzenie polskiej nakładki na interfejs użytkownika,
- Pojedyncza licencja oprogramowania musi umożliwiać rozproszoną architekturę instalacji poszczególnych komponentów (poszczególne komponenty systemu mogą być zainstalowane na osobnych maszynach),
- Oprogramowanie musi zapewniać skalowanie wydajności wystawianych usług poprzez dodawanie kolejnych, współpracujących ze sobą maszyn fizycznych lub wirtualnych,
- Oprogramowanie musi umożliwiać skonfigurowanie serwerów obsługujących aplikację w architekturze wysokiej dostępności (High Availibility),
- Oprogramowanie musi zapewniać natywne wsparcie dla środowiska 64-bitowego,
- Oprogramowanie musi pracować z systemami operacyjnymi:
	- Strona **14** z **27** a. Windows: Windows 7 (Ultimate, Professional, Enterprise oraz Home Premium), Windows 8.1 (Pro oraz Enterprise), Windows 10 (Pro oraz Enterprise), Windows Server
- b. Linux: Red Hat Enterprise Linux Server 6, Red Hat Enterprise Linux Server 7, SUSE Linux Enterprise Server 11, SUSE Linux Enterprise Server 12, Ubuntu Server LTS, CentOS Linux 6, CentOS Linux 7, Scientific Linux 6, Scientific Linux 7, Oracle Linux 6, Oracle Linux 7,
- Oprogramowanie musi umożliwiać uwierzytelnienie użytkowników za pomocą usługi katalogowej Windows Active Directory, protokołu LDAP oraz protokołu SAML 2.0, a także wsparcie protokołu TLS (wersje 1.0, 1.1, 1.2),
- Oprogramowanie musi umożliwiać publikację map i udostępniać funkcjonalności GIS w sieci komputerowej odciętej od Internetu z poziomu przeglądarki,
- Musi zapewniać dostęp do usług danych przestrzennych, opisowych i multimedialnych umożliwiających w bazie na: ładowanie danych, ekstrakcję danych (przeglądanie, filtrowanie przez zapytania atrybutowe i przestrzenne, wyszukiwanie, eksport do różnych formatów), replikację danych oraz synchronizację danych,
- Oprogramowanie musi posiadać wbudowane narzędzia administracyjne, pozwalające na kontrolowanie obciążenia serwera GIS oraz poszczególnych usług GIS w wybranym horyzoncie czasowym. Dostępne statystyki dotyczą całkowitej liczby zapytań, średniego czasu odpowiedzi na zapytanie, maksymalnego czasu odpowiedzi na zapytanie, liczby przekroczeń dopuszczalnego czasu odpowiedzi na zapytanie oraz maksymalnej liczby instancji obsługujących usługi GIS,
- Oprogramowanie musi posiada narzędzie pozwalające na przeskanowanie systemu pod kątem bezpieczeństwa działania, w tym: wykorzystywany protokół komunikacji, generowanie tokenów, uprawnienia dostępu użytkowników anonimowych do usług umożliwiających edycję danych,
- Musi umożliwiać administratorowi przełączenie systemu w tryb "tylko do odczytu", który wyłącza możliwość publikacji nowych usług i użytkowników systemu oraz modyfikacji i usuwania istniejących,
- Musi zapewnić dostęp do środowiska i narzędzi do zarządzania dużymi zasobami danych przestrzennych w relacyjnych bazach danych (RDBMS) takich jak: IBM DB2, Informix Dynamic Server, Oracle, Microsoft SQL Server oraz PosgreSQL,
- Musi zapewnić nieograniczony dostęp do baz danych przestrzennych i funkcjonalności GIS nieograniczonej liczbie użytkowników,
- Musi posiadać moduł obsługiwany przez przeglądarkę internetową, pozwalający na tworzenie i udostępnienie map, aplikacji mapowych, danych oraz definiowanie grup użytkowników, którzy mogą korzystać z udostępnionych zasobów,
- Musi umożliwiać wykorzystanie nieograniczonej pojemności bazy danych przestrzennych i obsługi minimum 4 rdzeni procesora serwera,
- Musi umożliwiać publikację serwisów internetowych (Web Services) z obsługą standardów OGC: WMS (wersje 1.0.0, 1.1.0, 1.1.1 oraz 1.3.0), WFS (wersje 1.0.0, 1.1.0 oraz 2.0), WCS (wersje 1.0.0, 1.1.0, 1.1.1, 1.1.2 oraz 2.0.1), WMTS (wersja 1.0.0), WPS (wersja 1.0.0), KML (wersja 2.2), GeoJSON,
- Musi umożliwiać publikację danych za pomocą usługi WMS udostępniającej dane wielowymiarowe,
- Musi zapewniać dostęp do usług mapowych za pomocą protokołu/interfejsu REST i SOAP,
- Musi umożliwiać tworzenie widoków w bazie danych oraz zarejestrowanie ich w geobazie,
- Musi umożliwiać łączenie wielu serwisów mapowych w jednej aplikacji mapowej,
- Musi umożliwiać wykonanie po stronie serwera zaawansowanych analiz przestrzennych,
- Musi umożliwiać udostępnianie serwisów mapowych dla różnych typów aplikacji klienckich: aplikacje klasy desktop, aplikacje pracujące w środowisku przeglądarek internetowych, aplikacje na urządzenia mobilne,
- Musi zapewniać narzędzia do obsługi mapy poprzez interfejs graficzny w zakresie:
	- a. Zdefiniowanego startowego okna powitalnego umożliwiającego zamieszczenie informacji np. o właścicielu portalu, prawach autorskich, funkcjonalnościach GIS oraz informacji o danych źródłowych,
	- b. Możliwości umieszczenia dowolnego loga w interfejsie graficznym portalu mapowego,
	- c. Przesuwania mapy, centrowania mapy, poprzedni widok, następny widok,
	- d. Powiększania i pomniejszania mapy (suwak skali, okienko skali, pełny zasięg, powiększ do wybranych,
	- e. Szybkiego przełączanie pomiędzy mapami,
	- f. Identyfikacji obiektów wyświetlania informacji opisowych, graficznych (np. zdjęć), i innych informacji multimedialnych dla wskazanych w obszarze mapy obiektów przestrzennych,
	- g. Pomiaru długości, odległości, powierzchni na mapie,
	- h. Odczytu współrzędnych punktu na mapie w wybranych układach,
	- i. Wyszukiwania obiektów według atrybutów i według położenia,
	- j. Formułowania zapytań SQL do danych przestrzennych,
	- k. Możliwości projekcji w locie publikowanych danych przestrzennych zapisanych w różnych kartograficznych układach odniesienia (np. WGS84, PUWG1992, PUWG2000, UTM itd.),
	- l. Mapy przeglądowej,
	- m. Edycji danych,
	- n. Eksportu danych,
	- o. Okna z listą klas podpiętych do mapy,
- p. Okna z legendą mapy,
- q. Narzędzia geokodowania wyszukiwania miejsc przez podanie adresu, wraz z funkcją auto podpowiedzi w trakcie wpisywania nazwy szukanej lokalizacji,
- r. Narzędzia do generowania wydruku mapy,
- s. Suwaka czasu umożliwiającego animację danych przedstawiających zmiany w czasie,
- t. Suwaka ukrywania umożliwiającego porównywanie dwóch klas obiektów lub rastrów znajdujących się na różnych warstwach,
- u. Dynamicznej agregacji obiektów danej klasy obiektów w zależności od skali wyświetlania,
- Musi zapewniać narzędzia programistyczne API dla języka programowania JavaScript umożliwiające tworzenie zaawansowanych aplikacji mapowych uruchamianych w przeglądarce internetowej. API musi posiadać ogólnodostępną dokumentację programistyczną publikowaną

w Internecie przez producenta oprogramowania,

- Musi zapewniać narzędzia programistyczne API dla systemów iOS, Android, Windows Phone, umożliwiające tworzenie zaawansowanych mobilnych aplikacji mapowych oraz posiadać ogólnodostępną dokumentację programistyczną publikowaną w Internecie przez producenta oprogramowania,
- Musi zapewniać zestaw narzędzi dla programistów (SDK) dla systemów operacyjnych iOS, macOS, Android, platform programistycznych .NET i Qt oraz języka programowania Java, umożliwiające tworzenie aplikacji mapowych opartych na usługach REST. SDK posiadają ogólnodostępną dokumentację programistyczną publikowaną w Internecie przez producenta oprogramowania,
- Musi umożliwiać publikację usług umożliwiających edycję wektorowych danych przestrzennych (wersjonowanych i niewersjonowanych) z poziomu aplikacji desktopowej, przeglądarki internetowej oraz aplikacji na urządzeniach mobilnych typu smartfon/tablet, a także ich synchronizację z serwerem bazy danych,
- Musi zapewniać publikowanie usług do przeglądania bądź edycji danych bez dostępu do Internetu,
- Musi zapewniać publikację danych 3D oraz wyświetlanie ich w przeglądarce internetowej. Wyświetlanie danych nie wymaga od użytkownika instalowania dodatkowych wtyczek do przeglądarki internetowej,
- Musi zapewniać następujące funkcjonalność edycyjną aplikacji:
	- a. Równoczesna edycja danej klasy obiektów przestrzennych przez 100 użytkowników,
	- b. Pojedyncza edycja oddzielnych wersji danej klasy obiektów przestrzennych,
	- c. Opcja cofnij/ponów,
	- d. Możliwość dociągania (snapowania) podczas edycji obiektów (wierzchołek, krawędź, koniec linii) wraz z możliwością ustawienia tolerancji dociągania,
- e. Dodawanie, przesuwanie, modyfikacja, usuwanie obiektów,
- f. Dodawanie, przesuwanie, usuwanie lokalizacji wierzchołka obiektu,
- g. Łączenie i podział obiektów,
- h. Określenie dokładnej pozycji X,Y kursora w obszarze mapy,
- i. Dodawanie, usuwanie i modyfikacja wartości atrybutów,
- j. Zarządzanie wartościami atrybutów poprzez definiowanie słowników,
- k. Ograniczanie możliwości edycyjnych użytkowników przez administratora,
- Musi zapewniać pełną obsługę danych rastrowych, i ich udostępnianie w dużej ilości celem wykorzystania w aplikacjach stacjonarnych, sieciowych i mobilnych,
- Musi zapewniać wsparcie dla środowiska 64-bitowego,
- Musi umożliwiać tworzenie usług mapowych z mechanizmem cache kafelki obrazów muszą być zapisywane w plikach w formacie graficznym jpg lub png,
- Musi umożliwiać tworzenie cache dla dowolnych skal i układów odniesienia, w tym dla nowego poziomu skalowego dodanego do istniejących poziomów oraz zapewniać możliwość aktualizacji całości lub części cache dla zdefiniowanego obszaru dla wybranych poziomów skalowych,
- Musi zapewniać możliwość przeglądania i edycji danych wektorowych bezpośrednio w przeglądarce internetowej, zapisanych w bazie danych Oracle (w formacie ST\_Geometry lub SDO\_Geometry), Microsoft SQL Server (w formacie Geometry lub Geography), IBM Informix (w formacie ST\_Geometry), PostgreSQL (w formacie ST\_Geometry lub PostGIS), IBM DB2 (w formacie ST\_Geometry),
- Musi zapewniać wykonywanie po stronie serwera analiz przestrzennych, których wyzwalanie oraz wyświetlanie wyników może być realizowane za pomocą przeglądarki internetowej oraz aplikacji desktopowej,
- Musi posiadać możliwość udostępniania zasobów geoprzestrzennych, narzędzi i usług poprzez wewnętrzną sieć,
- Musi posiadać możliwość decydowania jaka zawartość danych i usług ma być dostępna dla poszczególnych użytkowników wewnętrznych,
- Musi posiadać możliwość tworzenia map i aplikacji oraz współdzielenie ich z innymi użytkownikami wewnątrz organizacji,
- Musi posiadać możliwość tworzenia grup współpracujących przy realizacji projektów i podejmujących wspólne działanie,
- Musi umożliwiać automatyczne generowanie, wizualizację, stosowanie różnych algorytmów wyświetlania schematu, wyszukiwanie i edycję po stronie serwera schematów dla obiektów przestrzennych połączonych w sieć lub posiadających atrybuty łączności. W szczególności możliwość wykorzystania minimum następujących funkcji:
	- a. Automatyczne generowanie schematu dla złożonych sieci kreator standardowy, kreator XML, kreator dla sieci geometrycznej,
- Załącznik nr 1 b. Różne typy algorytmów wyświetlania schematów: hierarchiczne, geoodniesione, podkreślające łączność między obiektami w sieci,
- c. Kontrola łączności obiektów w sieci,
- d. Kontrola jakości danych sieciowych,
- e. Optymalizacja budowy i analiz sieciowych,
- f. Prognozowanie i planowanie modelowanie zjawisk w sieci, symulacje i analizy porównawcze,
- g. Dynamiczna interakcja z systemem GIS poprzez schemat sieci,
- h. Generowanie wykresów przepływów,
- i. Zarządzanie współzależnościami w sieci,
- Musi umożliwiać umożliwia wykonywanie analiz 3D i modelowanie powierzchni po stronie serwera:
	- a. Wizualizacja danych przestrzennych w przestrzeni 3D na globie,
	- b. Wizualizacja danych przestrzennych w przestrzeni 3D w widoku planimetrycznym,
	- c. Analizy widoczności w przestrzeni 3D,
	- d. Zapytania do danych uwzględniające odległości w przestrzeni 3D,
	- e. Analizy ukształtowania powierzchni takie jak spadki, ekspozycja, ścieżki spływu,
- Musi umożliwiać wykonywanie zaawansowanych analiz danych rastrowych po stronie serwera:
	- a. Algebra rastrów,
	- b. Obliczanie odległości, kierunków, lokalizacji, trendów, spływów, koncentracji zjawisk, spadków, ekspozycji, cieniowania rzeźby terenu, itp.
- Musi umożliwiać wykonywanie zaawansowanych analiz geostatystycznych po stronie serwera:
	- a. Zaawansowane analizy trendów,
	- b. Losowe testy i testy próbek danych do identyfikacji anomalii,
	- c. Precyzyjne modele prognozowania zjawisk przestrzennych.
- Musi umożliwiać wykonywanie analiz sieciowych (w zestawie danych sieciowych) po stronie serwera :
	- a. Wyznaczanie i optymalizacja tras pomiędzy wieloma punktami docelowymi,
	- b. Generowanie wskazówek dojazdu dla tras z uwzględnieniem czasów przejazdu na poszczególnych odcinkach,
	- c. Generowania matrycy kosztów przejazdu,
	- d. Wyznaczanie stref obsługi dostępnych w określonym czasie z określonego miejsca uwzględniające ograniczenia prędkości, porę dnia, typ nawierzchni, typ drogi itp.,
	- e. Wyznaczanie najszybszej drogi do najbliższego obiektu określonego typu,
- f. Wyznaczanie najbliższego obiektu w określonej odległości lub w określonym czasie dojazdu.
- Musi umożliwiać publikację usług przetwarzania danych przestrzennych opartych o narzędzia analityczne przygotowane w języku programowania Python,
- Musi zawierać narzędzia programistyczne pozwalające na modyfikację logiki działania opublikowanych usług,
- Musi umożliwiać wzbogacenie programu IBM i2 Analyst's Notebook o funkcjonalności analizy przestrzennej.

# 4. **Warunki równoważności dla oprogramowania ArcGIS Image Server 10.5**

- Oprogramowanie musi umożliwiać skalowanie wydajności wystawianych usług poprzez dodawanie kolejnych, współpracujących ze sobą maszyn fizycznych lub wirtualnych,
- Oprogramowanie musi umożliwiać skonfigurowanie serwerów obsługujących aplikację w architekturze wysokiej dostępności (High Availibility),
- Oprogramowanie musi umożliwiać udostępnianie danych rastrowych, plików LAS oraz dynamicznie zmozaikowanych rastrów w postaci usługi sieciowej wykorzystującej interfejs REST,
- Oprogramowanie musi umożliwiać udostępnienie danych w postaci usług OGC: WMS oraz WCS,
- Oprogramowanie musi umożliwiać wyświetlanie danych rastrowych przy wykorzystaniu techniki cache (tworzenie gotowych kafli obrazu),
- Musi umożliwiać wybór domyślnej metody przepróbkowania dla wyniku żądania wysyłanego do serwera. Dozwolone metody przepróbkowania to: najbliższego sąsiada, interpolacji biliniowej, splotu sześciennego,
- Musi umożliwiać wybór domyślnej metody kompresji dla wyniku żądania wysyłanego do serwera. Dozwolone metody kompresji to: JPEG, LERC, LZ77,
- Oprogramowanie musi umożliwiać udostępnianie tabeli atrybutów zmozaikowanej grupy rastrów oraz jej otwieranie w desktopowej aplikacji klienckiej,
- Musi umożliwiać pobieranie za pomocą usługi oryginalnych plików z serwera,
- Oprogramowanie musi umożliwiać z poziomu aplikacji klienckiej dodawanie, usuwanie i aktualizację danych rastrowych udostępnionych przez serwer w postaci zmozaikowanej grupy rastrów. Użytkownik aplikacji klienckiej ma możliwość dodawania plików rastrowych DTED, CADRG/ECRG, CIB oraz NITF. Oprogramowanie przechowuje informację o użytkowniku, który utworzył oraz ostatnim edytorze danych źródłowych oraz odpowiednio daty tych operacji,
- Oprogramowanie musi umożliwiać aplikacji klienckiej pomiar wysokości obiektów znajdujących się na udostępnianych za pomocą usługi zdjęciach satelitarnych GeoEye-1, Ikonos, Landsat 7 ETM, QuickBird, WorldView-1, WorldView-2, SPOT 5, FORMOSAT-2, KOMPSAT-2,
- Oprogramowanie musi umożliwiać udostępnianie metadanych opublikowanych zasobów rastrowych,
- Musi umożliwiać po stronie serwera przetwarzanie danych rastrowych w locie (bez konieczności zapisywania wyników w postaci nowego rastra):
	- a. Wyostrzenie panchromatyczne,
	- b. Ortorektyfikacja,
	- c. Wygenerowanie cieniowanej rzeźby terenu,
	- d. Wygenerowanie mapy spadków,
	- e. Wygenerowanie mapy ekspozycji terenu,
	- f. Wygenerowanie wskaźnika NDVI,
	- g. Działania arytmetyczne na wartościach przechowywanych w komórkach rastra,
	- h. Działania arytmetyczne na wartościach przechowywanych w poszczególnych kanałach rastra,
	- i. Ograniczanie zasięgu danych,
	- j. Modyfikacja symbolizacji danych,
	- k. Modyfikacja jasności oraz kontrastu danych,
	- l. Zmiana kolejności oraz wyświetlanie wybranych kanałów,
	- m. Konwersja danych wielospektralnych do skali szarości,
	- n. Reklasyfikacja wartości przechowywanych w komórkach rastra,
	- o. Transformacja danych do innego układu współrzędnych,
	- p. Konwersja jednostek wartości przechowywanych w komórkach rastra (dystansu, prędkości lub temperatury),
- Oprogramowanie musi umożliwiać wykonywanie niestandardowych operacji na danych rastrowych za pomocą narzędzi stworzonych w języku programowania Python,
- Musi umożliwiać wykonywanie analiz przestrzennych na dużych zbiorach danych, a następnie udostępniać wyniki analizy w postaci usługi webowej zawierającej warstwy obiektowe lub warstwy rastrowe,
- Musi umożliwiać wykonywanie następujących analiz:
	- a. Wegetacji roślinności,
	- b. Utworzenie mapy gęstości punktów lub linii,
	- c. Wykonanie interpolacji wartości przechowywanych w warstwie punktowej,
	- d. Wykonanie mapy spadków,
	- e. Wykonanie analizy widoczności,
	- f. Wykonanie mapy ekspozycji terenu,
	- g. Konwersji danych obiektowych do danych rastrowych,
	- h. Konwersji danych rastrowych do danych obiektowych,
	- i. Przycięcia danych rastrowych do określonego obszaru,
	- j. Reklasyfikacji danych rastrowych,
- k. Sumowania danych rastrowych w obrębie zdefiniowanych stref,
- Oprogramowanie musi umożliwiać wyzwalanie analiz za pomocą aplikacji obsługiwanej przez przeglądarkę Internetową, aplikacji desktopowej, skryptu stworzonego w języku programowania Python oraz poprzez żądanie do usługi REST.
- 5. **Warunki równoważności dla pakietu instalacji i wdrożenia ArcGIS Server oraz ArcGIS Image Server**
- Pakiet musi obejmować instalację, konfigurację oraz techniczną administrację wdrożenia oprogramowania ArcGIS Enterprise w środowisku klienta. Usługa będzie wykonywana fizycznie w lokalizacji zamawiającego i ma stanowić wsparcie i szkolenie użytkowników GIS/IT w procesie uruchomienia technologii w infrastrukturze IT klienta.
- Konfiguracja komponentów musi obejmować:
	- a. Protokoły Servera i Portalu,
	- b. Konfigurację zabezpieczeń,
	- c. Powiązanie certyfikatu SSL z Web serwerem,
	- d. Konfigurację strony domowej portalu,
	- e. Federację ArcGIS Server z Portal for ArcGIS,
	- f. Konfigurację Portalu i serwera hostującego,
	- g. Ustawienia uprawnień kont użytkowników Portalu,
	- h. Konfigurację Utility Services.
- Wszystkie prace muszą być wykonywane w obecności i przy pomocy pracowników zamawiającego, którzy będą pobierać od wykonawcy, wszystkie niezbędne informacje do dalszego zarządzania ArcGIS Enterprise po zakończeniu prac instalacyjno-konfiguracyjnych,
- Zakończenie prac wdrożeniowych u zamawiającego musi się zakończyć podsumowaniem zawierającym informacje o zagadnieniach, które nie zostały do końca wyjaśnione podczas procesu wdrożenia i konfiguracji,
- Wykonawca na zakończenie usługi wdrożenia i konfiguracji musi przekazać zamawiającemu dokumentację powdrożeniową, w której spisane są kluczowe informacje techniczne opisujące wdrożoną instalację. Dokument ten pełni rolę protokołu przekazania, który jest jednocześnie dowodem zakończenia świadczenia tej usługi u klienta. Dokumentacja powdrożeniowa musi obejmować:
	- a. Schemat architektury wdrożenia uzgodniony i zatwierdzony z klientem,
	- b. Metrykę konfiguracji ArcGIS Enterprise,
	- c. Rekomendacje dotyczące dalszego rozwoju systemu/wdrożenia,
	- d. Rekomendowane szkolenia dla personelu obsługującego wdrożenie,
	- e. Zasoby dostępne w sieci,
	- f. Ankietę z odpowiedziami klienta.

# 6. **Warunki równoważności dla komercyjnych danych drogowych (segmenty drogowe i dane o przepustowości)**

- Muszą zawierać segmenty drogowe wraz z informacjami o przepustowości i atrybutami nawigacyjnymi oraz ciężarowymi, umożliwiającymi wykonanie analiz przejezdności, o których mowa w punkcie II.2.c oraz II.3 (w zakresie analiz sieciowych),
- Usługa dostarczenia danych obejmuje także utworzenie modelu danych sieciowych w środowisku klienta i siedzibie klienta, umożliwiających wykonywanie analiz przejezdności, o których mowa w punkcie II.2.c oraz II.3 (w zakresie analiz sieciowych),
- Na zakończenie prac związanych z utworzeniem modelu danych sieciowych, gotowych do wykorzystania w analizach, muszą zostać przeprowadzone przynajmniej dwa typy analiz: a) wyznaczenie trasy mając punkt początkowy i końcowy oraz punkt/y pośrednie,

b) wyznaczenie obszaru dostępu po drogach w oparciu o punkt początkowy i zasięg określony w oparciu o ilość kilometrów lub ilość czasu,

- Licencja na te dane musi uprawniać do ich zainstalowanie na jednym serwerze oraz minimum pięciu stacjach desktop.

# 7. **Warunki równoważności dla lokatorów do Geokodera w środowisku ArcGIS**

- Zestawienie musi zawierać gotową grupę lokatorów adresowych na podstawie, których możliwe jest w środowisku ArcGIS wykonanie procesu geokodowania w zależności od jakości

i dokładności danych wejściowych: adresy bez kodu pocztowego, adresy z kodem, adresy dokładność do miejscowości, adresy dokładność do punktu, adresy dokładność do ulic, miejscowości z kodem, ulice bez kodu, ulice z kodem,

- Powyżej wymienione lokatory adresowe muszą gwarantować możliwość budowania lokatorów kompozytowych, umożliwiających budowanie zaawansowanych procesów geokodowania,
- Usługa dostarczenia grupy lokatorów adresowych obejmuje także transfer wiedzy z wykorzystania i konfigurowania lokatorów pojedynczych oraz kompozytowych,
- Na zakończenie prac związanych z transferem wiedzy muszą zostać przeprowadzone procesy geokodowania z użyciem każdego pojedynczego lokatora oraz wykorzystania lokatora kompozytowego,
- Licencja na te dane musi uprawniać do ich zainstalowanie na jednym serwerze oraz minimum pięciu stacjach desktop.

# **III. INSTALACJA ORAZ KONFIGURACJA**

#### **Dla zadania nr 1**

Pakiet obejmuje instalację i konfigurację oprogramowania ArcGIS Enterprise lub równoważnego w środowisku klienta. Usługa jest wykonywana fizycznie w lokalizacji klienta. Głównym celem pakietu jest wsparcie użytkowników GIS/IT w procesie uruchomienia technologii w infrastrukturze IT klienta.

Pakiet ograniczony jest wyłącznie do zagadnień zw. z instalacją, konfiguracją i techniczną administracją wdrożenia.

# REALIZACJA

Realizacja usługi obejmuje 3 etapy:

#### **1. Przygotowanie**

a. Kwestionariusz

Po otrzymaniu zamówienia na usługę, Wykonawca wyśle do Zamawiającego ankietę/ kwestionariusz służący zebraniu podstawowych informacji odnośnie wdrożenia. Zebrane tą drogą informacje mają pomóc zrozumieć, jakie wymagania techniczne i organizacyjne po stronie Zamawiającego muszą zostać spełnione, jaki jest stan oczekiwany po wdrożeniu.

- b. Telefon lub Webcast ( doprecyzowanie, uzupełnienie informacji) Pracownik Wykonawcy skontaktuje się z pracownikiem/kami Zamawiającego, w celu doprecyzowania informacji zebranych w kwestionariuszu i zebrania dodatkowych informacji.
- c. Planowanie/ projektowanie instalacji ( projekt wdrożenia zatwierdzenie zakresu prac i scenariusza) Aby ułatwić prace wykonywane u Zamawiającego oraz ograniczyć potencjalne problemy i trudności przy instalacji oprogramowania w infrastrukturze IT Zamawiającego, pracownik Wykonawcy przygotuje podstawowy

(wysokopoziomowy) schemat architektury wdrożenia, który zostanie omówiony i uzgodniony z Zamawiającym w czasie przygotowań poprzedzających prace na

miejscu u Zamawiającego. Przykład takiego schematu przedstawia rysunek poniżej:

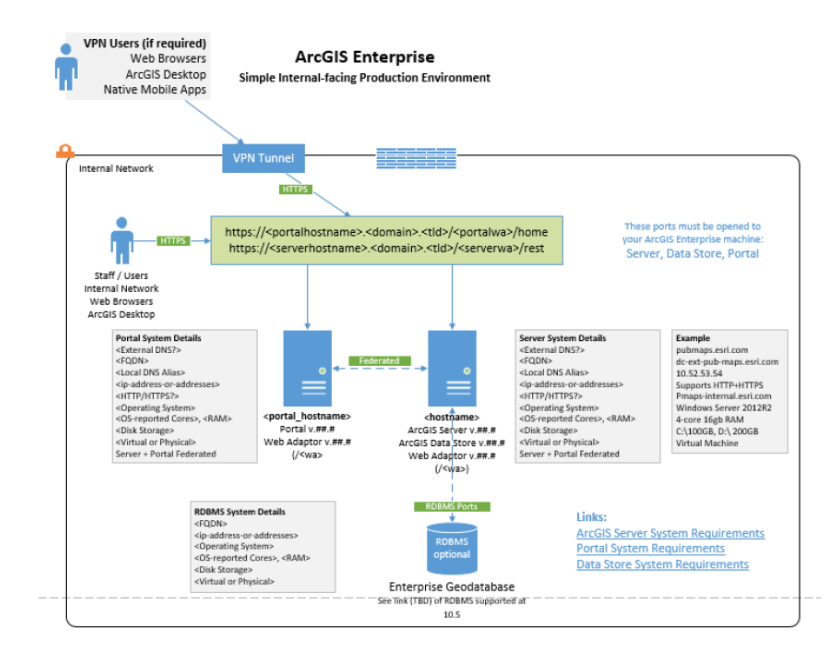

# **2. Prace w siedzibie klienta**

- a. Instalacja ArcGIS Enterprise lub równoważnego w infrastrukturze Zamawiającego, zgodnie z omówionym schematem wdrożenia.
- b. Konfiguracja komponentów

Po zainstalowaniu ArcGIS Enterprise lub równoważnego, pracownik Wykonawcy skonfiguruje poszczególne, uzgodnione komponenty. Szczegółowa konfiguracja zależy od istniejącego środowiska klienta, i może obejmować m.in.:

- Protokoły Servera i Portalu
- Konfigurację zabezpieczeń
- Powiązanie certyfikatu SSL z Web serwerem
- Konfigurację strony domowej portalu
- Federację ArcGIS Server z Portal for ArcGIS
- konfigurację Portalu I serwera hostującego
- Ustawienia uprawnień kont użytkowników Portalu
- $\Box$  Konfigurację Utility Services

## **3. Transfer wiedzy**

Wszystkie prace wykonywane są w obecności i przy pomocy pracowników Zamawiającego, dzięki czemu w trakcie przekazywane są klientowi informacje niezbędne do dalszego zarządzania ArcGIS Enterprise lub równoważnego po zakończeniu prac instalacyjnokonfiguracyjnych.

Zagadnienia dostosowywane są do potrzeb i uwarunkowań Zamawiającego.

**4. Podsumowanie prac i zakończenie usługi**

- a. Po zakończeniu prac wdrożeniowych u Zamawiającego, pracownik Wykonawcy, skontaktuje się z Zamawiającym, aby podsumować prace, zebrać informacje o zagadnieniach, które nie zostały do końca wyjaśnione.
- b. Dokument podsumowania. Podsumowaniem wykonanej usługi jest dokument [ wysokopoziomowa dokumentacja powdrożeniowa], w którym spisane są kluczowe informacje techniczne opisujące wdrożoną instalację [obrazujący dokładny, krok po kroku proces instalacji oraz konfiguracji] i pełniący rolę protokołu przekazania, który jest jednocześnie dowodem zakończenia świadczenia tej usługi u Zamawiającego. Zakres dokumentacji powdrożeniowej zostanie omówiony w trybie roboczym z Wykonawcą.

#### WYMAGANIA I ZAŁOŻENIA

Wymagania dotyczące korzystania z pakietu zostały opisane poniżej.

- 1. Usługi będą świadczone od poniedziałku do piątku, w dni robocze, z wykluczeniem dni ustawowo wolnych od pracy
- 2. Usługi świadczone w siedzibie Zamawiającego nie będą przekraczać 8 roboczogodzin dziennie.
- 3. Wykonawca jest zobowiązany do pobrania i udostępnienia konsultantowi Wykonawcy: plików instalacyjnych, plików ECP oraz wymaganych serivce pack'ow dla każdego z produktów wykorzystywanych w ramach realizacji zamówionej usługi. Pobranie musi nastąpić przed wyznaczonym terminem rozpoczęcia usługi.

#### **Dla zadania nr 2**

Usługa dostarczenia danych obejmuje także utworzenie modelu danych sieciowych w środowisku klienta i siedzibie klienta, umożliwiających wykonywanie analiz przejezdności, o których mowa w punkcie II.2.c oraz II.3 (w zakresie analiz sieciowych),

Na zakończenie prac związanych z utworzeniem modelu danych sieciowych, gotowych do wykorzystania w analizach, muszą zostać przeprowadzone przynajmniej dwa typy analiz: a) wyznaczenie trasy mając punkt początkowy i końcowy oraz punkt/y pośrednie,

b) wyznaczenie obszaru dostępu po drogach w oparciu o punkt początkowy i zasięg określony w oparciu o ilość kilometrów lub ilość czasu.

#### **Dla zadania nr 3**

Usługa dostarczenia grupy lokatorów adresowych obejmuje także transfer wiedzy z wykorzystania i konfigurowania lokatorów pojedynczych oraz kompozytowych,

Na zakończenie prac związanych z transferem wiedzy muszą zostać przeprowadzone procesy geokodowania z użyciem każdego pojedynczego lokatora oraz wykorzystania lokatora kompozytowego.